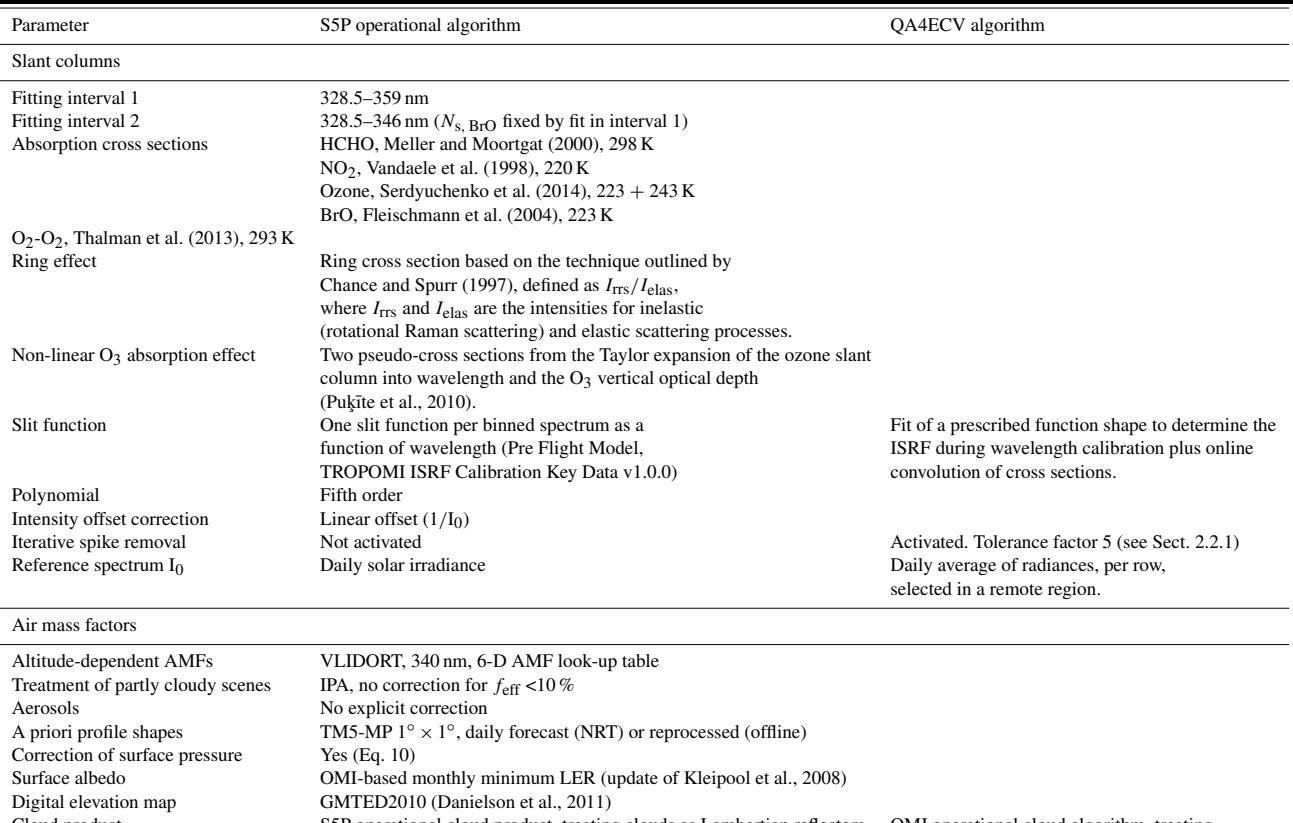

Cloud product S5P operational cloud product, treating clouds as Lambertian reflectors OMI operational cloud algorithm, treating (OCRA/ROCINN-CRB; Loyola et al., 2018) clouds as Lambertian reflectors (O2-O2; Veefkind et al., 2016)

 $\frac{M_0}{M} N_{\rm V,0,CTM}$  (see Sect. 2.2.3)

Correction equation  $N_{V,0} = N_{V,0,CTM}$ 

Background correction

(OCRA/ROCINN-CRB; Loyola et al., 2018)